# Package: gargoyle (via r-universe)

June 30, 2024

Title An Event-Based Mechanism for 'Shiny'

Version 0.0.1

Description An event-Based framework for building 'Shiny' apps. Instead of relying on standard 'Shiny' reactive objects, this package allow to relying on a lighter set of triggers, so that reactive contexts can be invalidated with more control.

License MIT + file LICENSE

URL <https://github.com/ColinFay/gargoyle>

BugReports <https://github.com/ColinFay/gargoyle/issues> Encoding UTF-8 LazyData true RoxygenNote 7.2.3 Imports shiny, attempt **Suggests** knitr, rmarkdown, test that  $(>= 3.0.0)$ VignetteBuilder knitr

Config/testthat/edition 3

Repository https://colinfay.r-universe.dev

RemoteUrl https://github.com/colinfay/gargoyle

RemoteRef HEAD

RemoteSha d15eaf13398cbb741e2f66f1f30bce52b9c005a0

## **Contents**

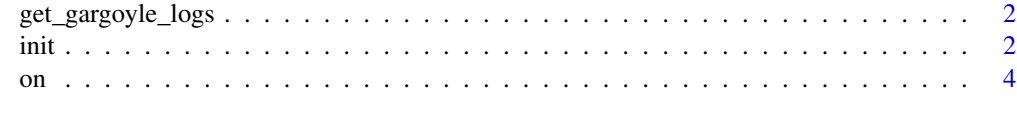

**Index** [5](#page-4-0). The second state of the second state of the second state of the second state of the second state of the second state of the second state of the second state of the second state of the second state of the second

<span id="page-1-0"></span>get\_gargoyle\_logs *Handle logs*

#### Description

Get / Clear the logs of all the time the 'trigger()' functions are launched.

#### Usage

```
get_gargoyle_logs()
```
clear\_gargoyle\_logs()

#### Value

A data.frame of the logs.

#### Examples

```
if (interactive()){
  get_gargoyle_logs()
  clear_gargoyle_logs()
}
```
init *Initiate, trigger, event*

#### Description

Initiate, trigger, event

#### Usage

```
init(..., session = getDefaultReactiveDomain())
```
trigger(..., session = getDefaultReactiveDomain())

```
watch(name, session = getDefaultReactiveDomain())
```
#### Arguments

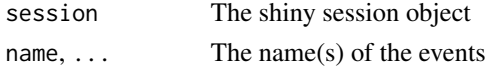

#### Value

The 'session' object invisibly. These functions are mainly used for side-effects.

init 3

#### Examples

```
if (interactive()){
  library(shiny)
  library(gargoyle)
  options("gargoyle.talkative" = TRUE)
  ui <- function(request){
    tagList(
     h4('Go'),
      actionButton("y", "y"),
     h4('Output of z$v'),
      tableOutput("evt")
   )
  }
  server <- function(input, output, session){
    # Initiating the flags
    init("airquality", "iris", "renderiris")
    # Creating a new env to store values, instead of
    # a reactive structure
    z < - new.env()
   observeEvent( input$y , {
     z$v <- mtcars
      # Triggering the flag
      trigger("airquality")
   })
    on("airquality", {
     # Triggering the flag
     z$v <- airquality
      trigger("iris")
    })
   on("iris", {
     # Triggering the flag
     z$v <- iris
     trigger("renderiris")
   })
    output$evt <- renderTable({
      # This part will only render when the renderiris
      # flag is triggered
     watch("renderiris")
     head(z$v)
   })
  }
  shinyApp(ui, server)
```
<span id="page-3-0"></span>}

### Description

React on an event

#### Usage

on(name, expr, session = getDefaultReactiveDomain())

#### Arguments

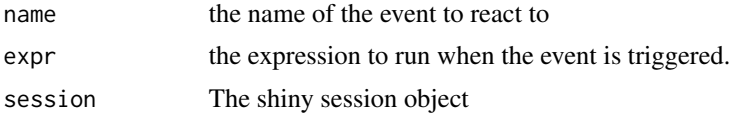

#### Value

An observeEvent object. This object will rarely be used, 'on' is mainly called for side-effects.

# <span id="page-4-0"></span>Index

clear\_gargoyle\_logs *(*get\_gargoyle\_logs*)*, [2](#page-1-0) get\_gargoyle\_logs, [2](#page-1-0) init, [2](#page-1-0) on, [4](#page-3-0) trigger *(*init*)*, [2](#page-1-0) watch *(*init*)*, [2](#page-1-0)